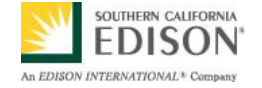

# **SmartConnect Use Case: D8 – Planners Perform Analytics Using Historical SmartConnect Data**

**December 26, 2009** 

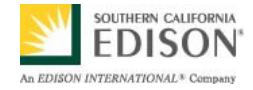

## **Document History**

## **Revision History**

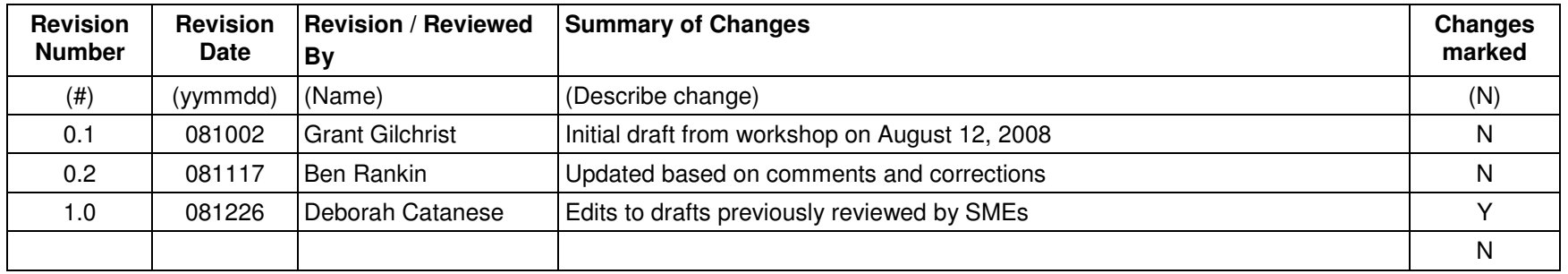

## **Approvals**

This document requires following approvals.

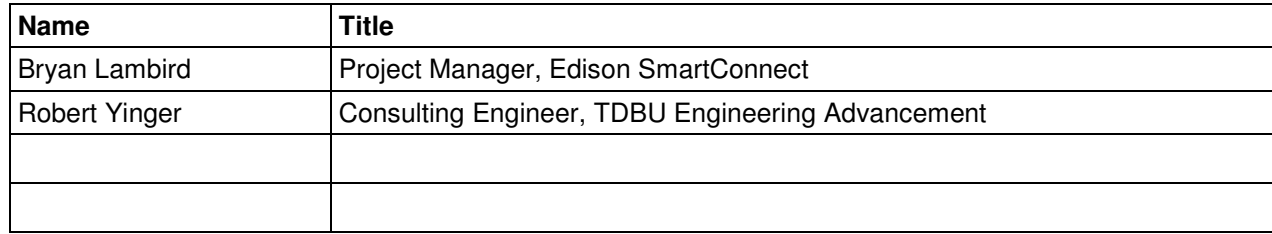

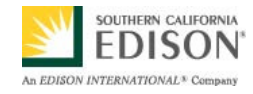

## **Contents**

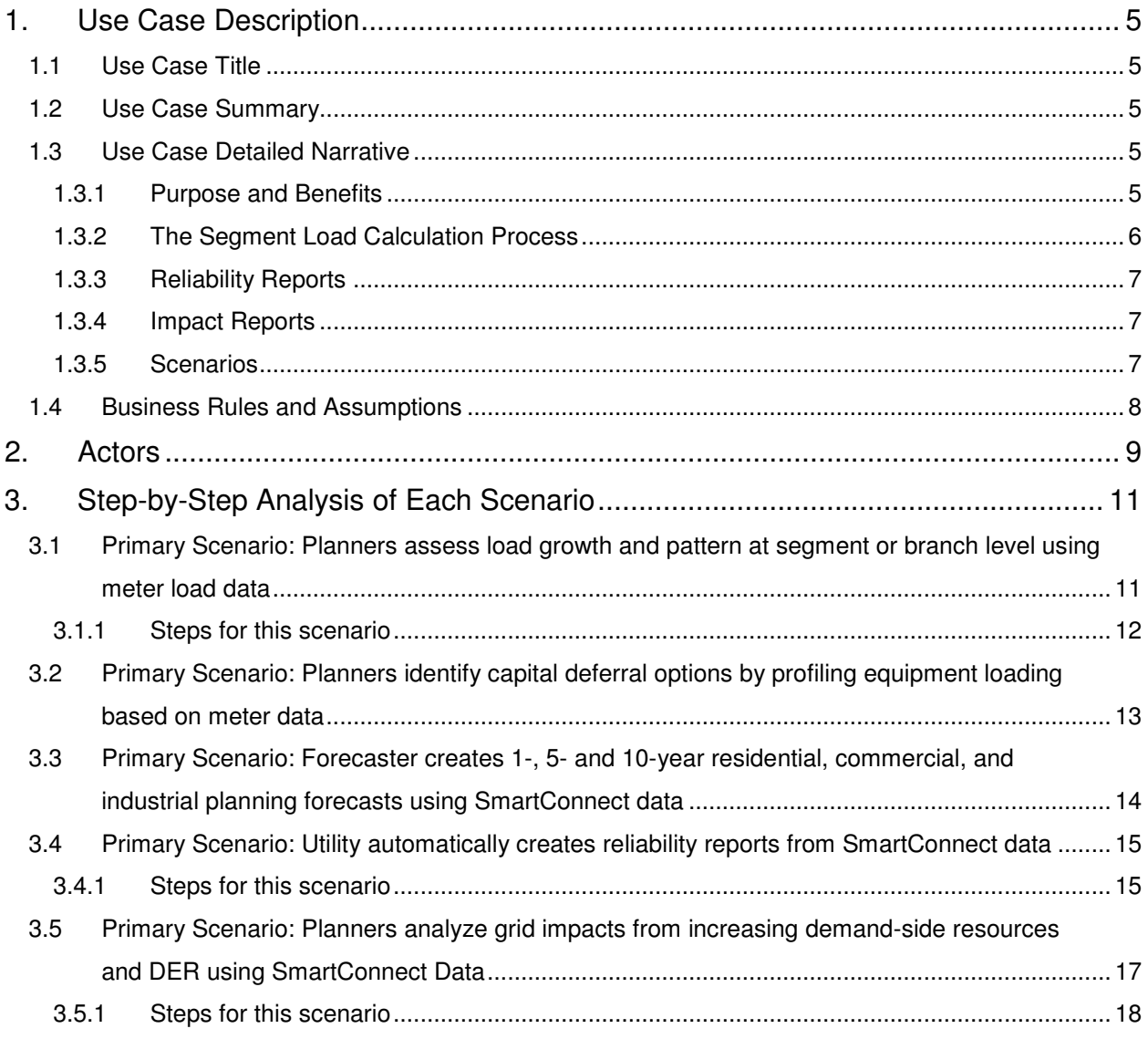

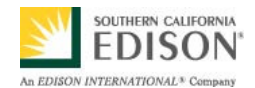

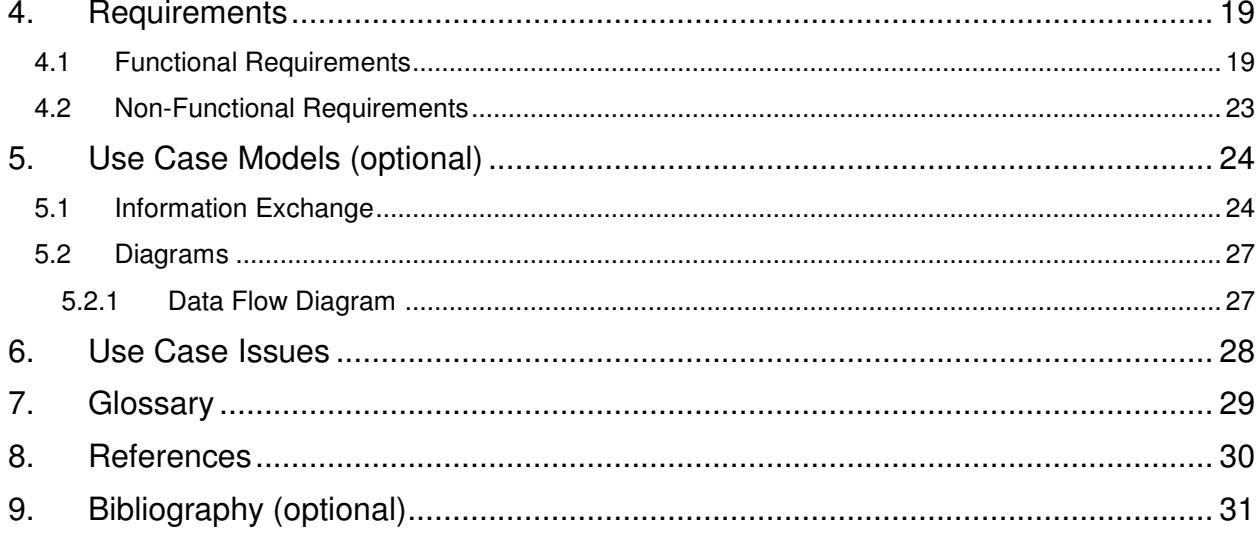

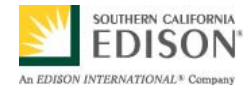

## **1. Use Case Description**

### **1.1 Use Case Title**

Planners Perform Analytics Using Historical SmartConnect Data

### **1.2 Use Case Summary**

This use case describes how distribution planners can use data from the SmartConnect Network Management System (NMS) to improve longterm planning of the distribution network. Various external industry groups and agencies have developed use cases that describe the use of historical loading information to predict the results of immediate switching decisions or to optimize assets in the short term. The goal of this use case is to describe the process of using historical information on the loading of circuits, segments and branches to develop longer term planning forecasts (1-,5-,10-year) and to direct decision-making as to which sections of the distribution system should be targeted/prioritized with investment capital for upgrades, load growth projects, etc.

This use case also discusses how SmartConnect data can help automate other analytic tasks typically performed by distribution planners, for example, the process of creating reliability reports and analyzing the impact of customer choices on the grid, such as demand response participation and integration of distributed generation.

### **1.3 Use Case Detailed Narrative**

#### **1.3.1 Purpose and Benefits**

In developing long-term plans distribution planners must make decisions about when and where the following tasks should be performed on the electrical distribution network:

- Upgrading to a larger conductor
- Upgrading the voltage of a circuit
- Reconfiguring the layout of a circuit
- Extending a circuit
- Creating a new circuit

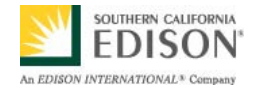

Before installation of the SmartConnect system these decisions could only be determined based on data from the Supervisory Control and Data Acquisition (SCADA) system. The SCADA system is limited to providing loading information only at a substation or circuit level and is not capable of monitoring all circuits.

With the deployment of SmartConnect Meters across the entire utility service area there are unprecedented opportunities for improving the quality and reducing the costs of distribution planning. Planners can examine loading information at a circuit, segment, branch, or distribution transformer level and determine accurately – rather than estimating – where and when peak loading is occurring. Using actual measurements instead of estimates allows planners to more accurately account for variations from typical customer loads including housing density, geographic location, climate zones, and housing design standards.

Table 1 illustrates the typical relationship between distribution system components. By aggregating the load measured by all the customer meters on a particular component, a planner knows the total load going through that component. Because the data is provided by interval meters the time stamped, coincident loading information can be known for any hour of any day. This aggregation of loading data can also be automated so the planner can query any particular portion of the network required at any time. Among other things, this provides the planner with information regarding coincident peak loading for subsets of customers under a common transformer, circuit segment, circuit, or substation.

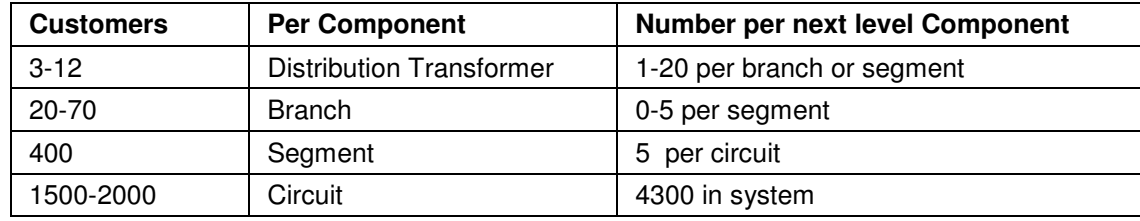

**Table 1** – Typical Distribution Structure

### **1.3.2 The Segment Load Calculation Process**

This use case postulates a software application, the Segment Load Calculation Process (SLCP), that periodically performs the aggregation of customer meter loading data by distribution system component. It stores this aggregated data in a Planning Data Warehouse that can be either part of another database or a stand-alone database within the SmartConnect system.

To operate correctly, the SLCP must have access to connectivity information describing which customers are attached to which components. Connectivity down to the substation and circuit level is stored in the Outage Management System (OMS). Connectivity information that maps customers to circuits, segments, branches, and distribution transformers are stored in the Transformer Load Management (TLM) Database. Acquisition of this information is discussed in Use Case D7.

The objective of the SLCP is to convert the large amount of data gathered by the SmartConnect system into useful information for the Distribution Planners. Using the hourly average and peak kVA (or shorter interval) and amperes data provided for each customer by the SmartConnect NMS, it records the following information per run:

• A configured number of peak load measurements for each component (transformer/circuit segment/branch), including the time each of the top five peaks occurred

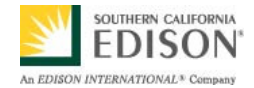

- The number of hours each component was at or above a configured loading level
- The average load on the component
- The highest coincident loading on configured groups of components (planners determine what constitutes a group)

This use case proposes running the SLCP once a week. Use Case D6 - Distribution Operator Controls Distribution System Using SmartConnect Data requires similar segment loading calculations be performed at least each day.

In addition, the SLCP calculates and identifies:

- Peak weeks those weeks having a configured number of days in a row in which the component was at or near peak load. This calculation is useful because transformers must have sufficient time to cool off between periods of high usage.
- Peak months
- Peak seasons

This use case assumes that planners use the Planning Data Warehouse to retrieve the stored peak loading data by component or groups of components, and to display reports, graphs and other visualizations for the planners.

#### **1.3.3 Reliability Reports**

Planners are often required to produce reliability reports for regulators. Calculations for these reports can be awkward and costly due to the need to coordinate information from multiple sources such as customer calls, actions by the OMS, work orders, and status reports.

The SmartConnect system can improve this process. SmartConnect meters can be programmed to report outages and voltage sags, including duration and magnitude. Because this reporting can be enabled across the service territory and follows a standard format, the process of creating an accurate reliability report can be largely automated.

This use case postulates a Reliability Event Historian in which the SmartConnect NMS stores meter event reports. This database can be part of the Planning Data Warehouse, the Meter Data Warehouse or a stand-alone database within the SmartConnect system.

#### **1.3.4 Impact Reports**

Once the peak loading data in the Planning Data Warehouse is available, planners are able to correlate the information against customer characteristics such as: participation in demand response programs, their ability to provide dispatchable generation, and the types of load available to them, in order to determine the impact these factors have on loading. This use case assumes that the Planning Data Warehouse provides a front-end reporting tool for the planner to query this information.

#### **1.3.5 Scenarios**

This use case includes the following scenarios:

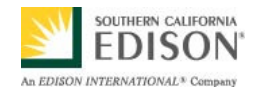

- 1. **Planners assess load growth and pattern at segment or branch level using meter load data .** This is the main scenario described in the narrative in which the SLCP aggregates customer load information and stores peak loading information for each distribution component in the Planning Data Warehouse. Planners can then query this loading data to evaluate growth at the segment or branch level.
- 2. **Planners identify capital deferral options by profiling equipment loading based on meter data .** This scenario is similar to the first scenario except the query from the planner focuses on conducting equipment (transformers, switches, capacitor banks) rather than particular circuits or segments.
- 3. **Forecaster creates 1-, 5- and 10-year residential, commercial and industrial planning forecasts using SmartConnect data .** This scenario is again similar to the first scenario except the final objective is to create planning forecasts.
- 4. **Utility automatically creates reliability reports from SmartConnect data .** This scenario describes how a utility engineer generates reliability reports derived from power quality information reported by SmartConnect meters that are suitable for submittal to regulators.
- 5. **Planners analyze grid impacts from increasing demand-side resources and Distributed Energy Resources (DER) using SmartConnect data** . This scenario describes how distribution planners correlate loading patterns with customer characteristics in order to determine how demand response, DER and alternative energy sources affect loading. Marketing's use of this information to target demand response programs to customers is discussed in Use Case C7.

### **1.4 Business Rules and Assumptions**

- This use case applies to distribution networks of 33kV and below.
- The circuit topology information in OMS and the TLM database has already been gathered and is of sufficient accuracy.
- The standard usage data (15 min. average kWh) provided by Meter Data Management System (MDMS) calculations is not adequate for determining loading on circuit elements. Because component ratings are for total current not just real power (kWh) this loading is usually measured in amperes or kVA.
- Once the SmartConnect system is in place, planners will place stronger emphasis on voltage management than today.
- Branches have either a protective device capable of measuring voltage or kVA, or SmartConnect meters to measure these quantities.
- Weekly peak load readings provide sufficient information needed to perform distribution planning.
- DER and demand response reduce measured loads for the described planning processes.

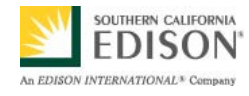

## **2. Actors**

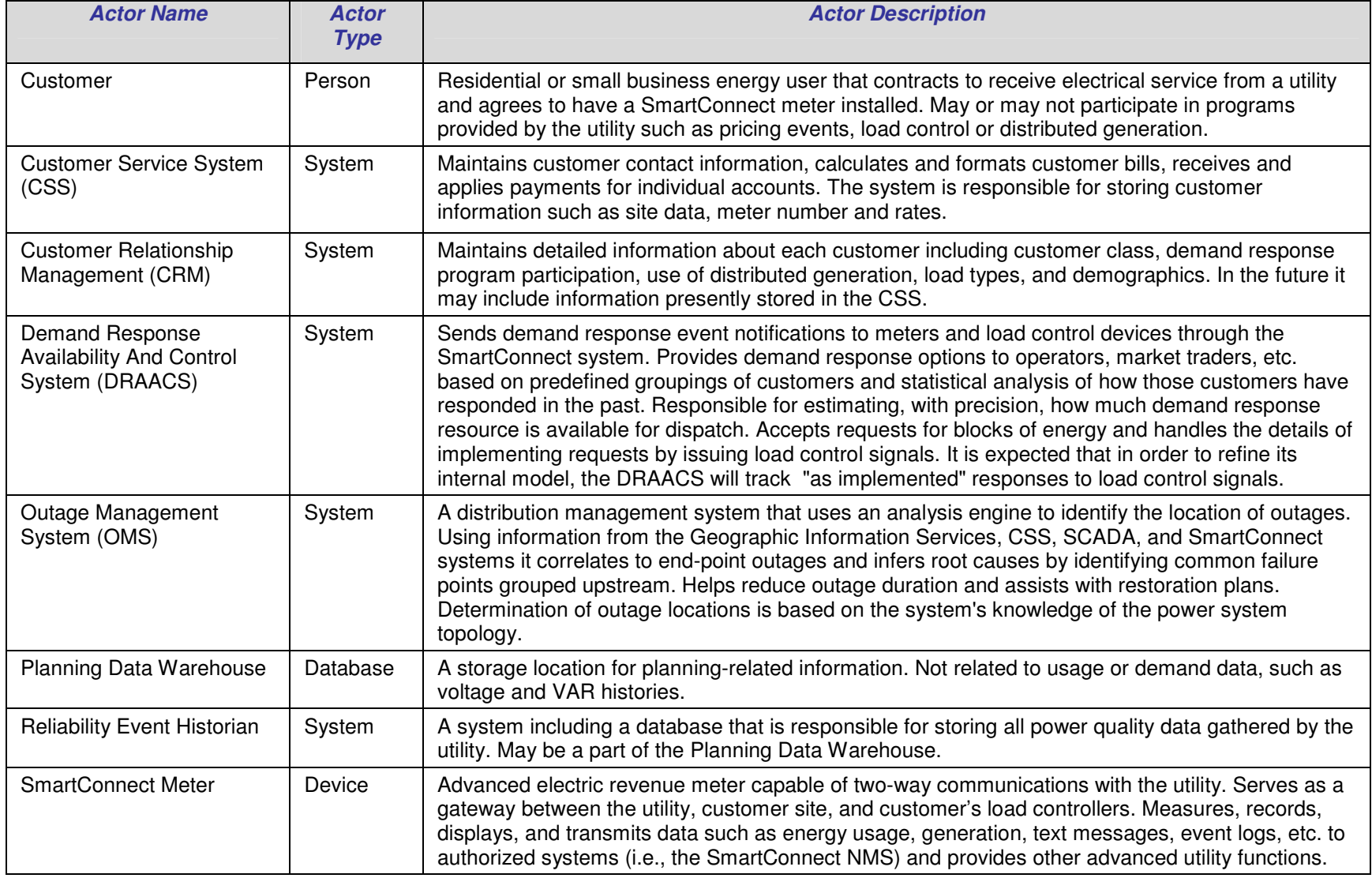

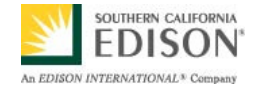

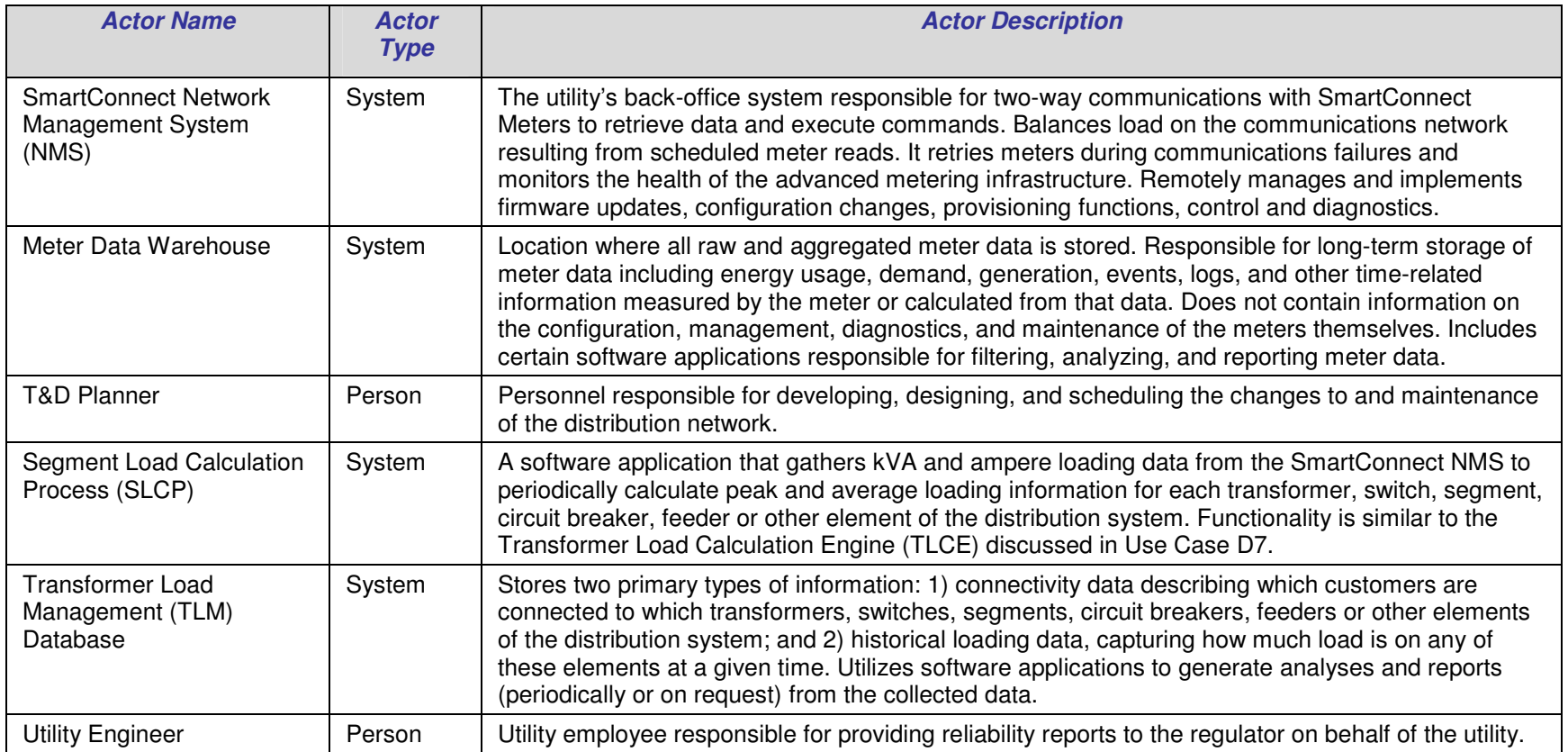

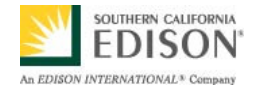

## **3. Step-by-Step Analysis of Each Scenario**

### **3.1 Primary Scenario: Planners assess load growth and pattern at segment or branch level using meter load data**

This is the main scenario described in the narrative in which the SLCP aggregates customer load information and stores peak loading information for each distribution component in the Planning Data Warehouse. Planners then query this peak loading data to evaluate growth at the segment or branch level.

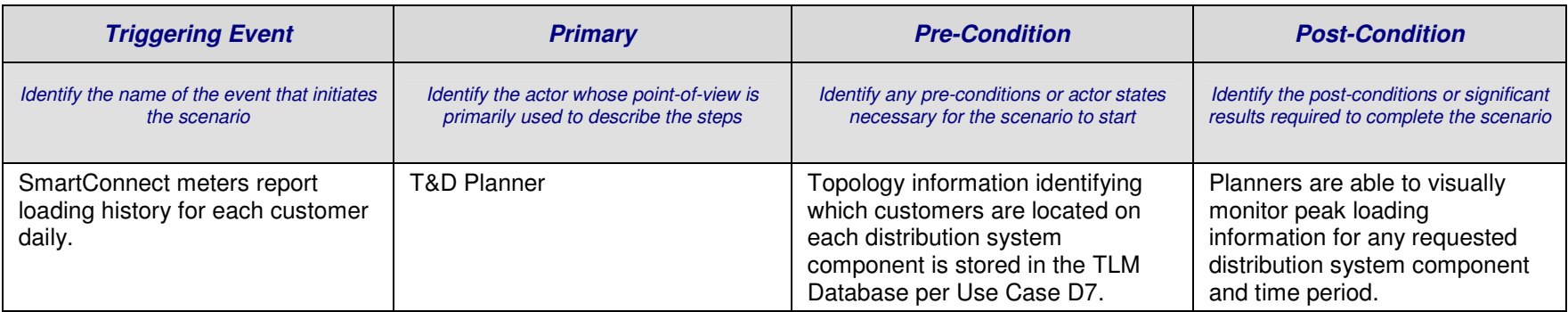

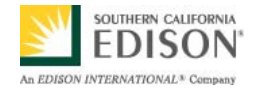

### **3.1.1 Steps for this scenario**

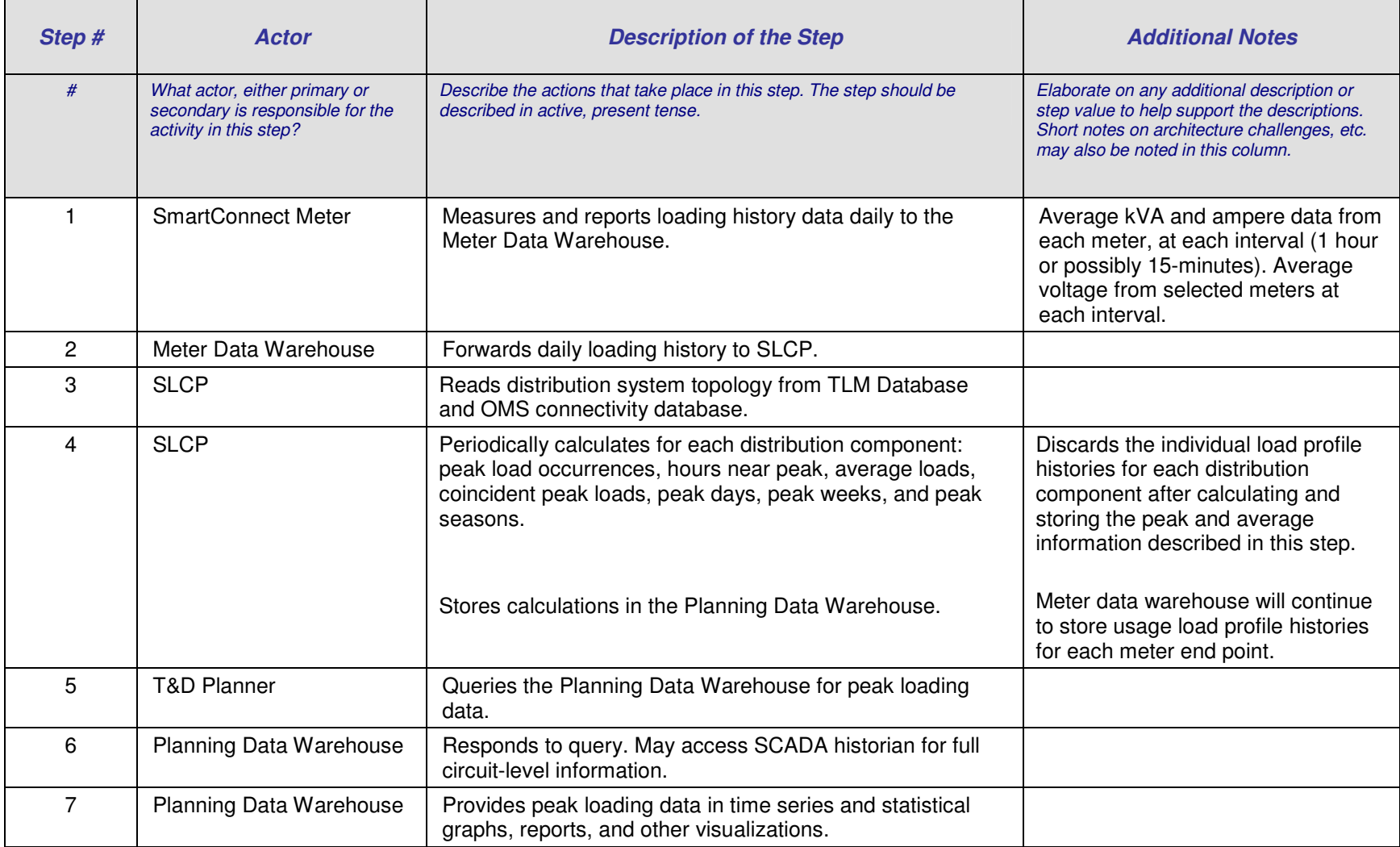

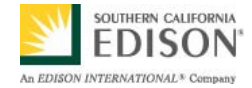

### **3.2 Primary Scenario: Planners identify capital deferral options by profiling equipment loading based on meter data**

This scenario is similar to the first scenario, except this query from the planner focuses on individual pieces of equipment rather than particular circuits or segments.

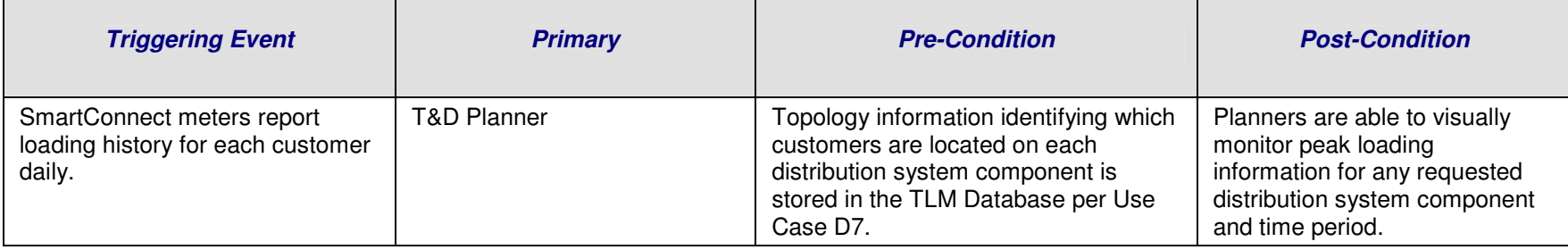

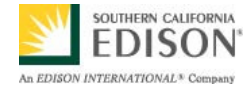

## **3.3 Primary Scenario: Forecaster creates 1, 5 and 10-year residential, commercial, and industrial planning forecasts using SmartConnect data**

This scenario is similar to the first scenario except the end objective is to create load forecasts.

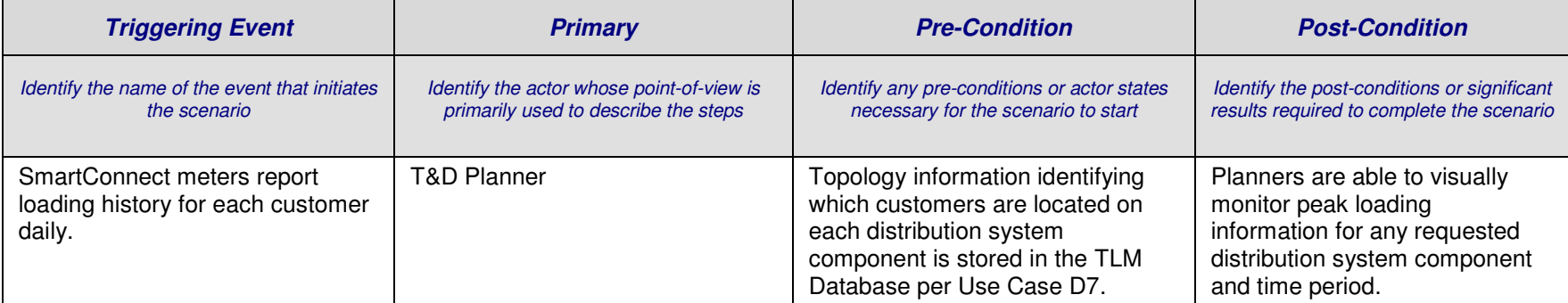

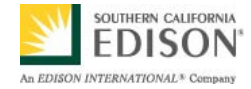

## **3.4 Primary Scenario: Utility automatically creates reliability reports from SmartConnect data**

This scenario describes how a utility engineer generates reliability reports derived from power quality information reported by SmartConnect meters, suitable for submittal regulators.

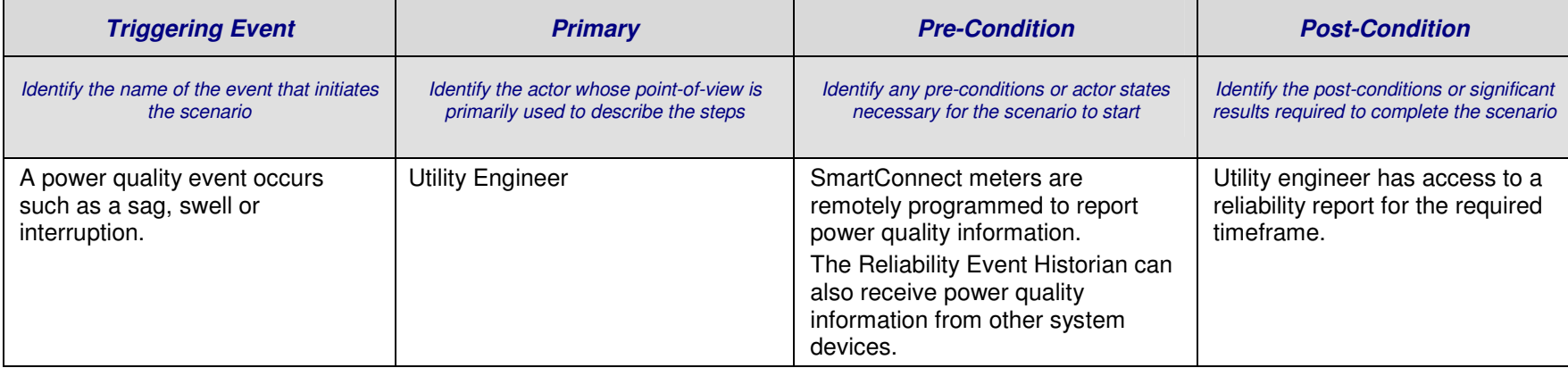

#### **3.4.1 Steps for this scenario**

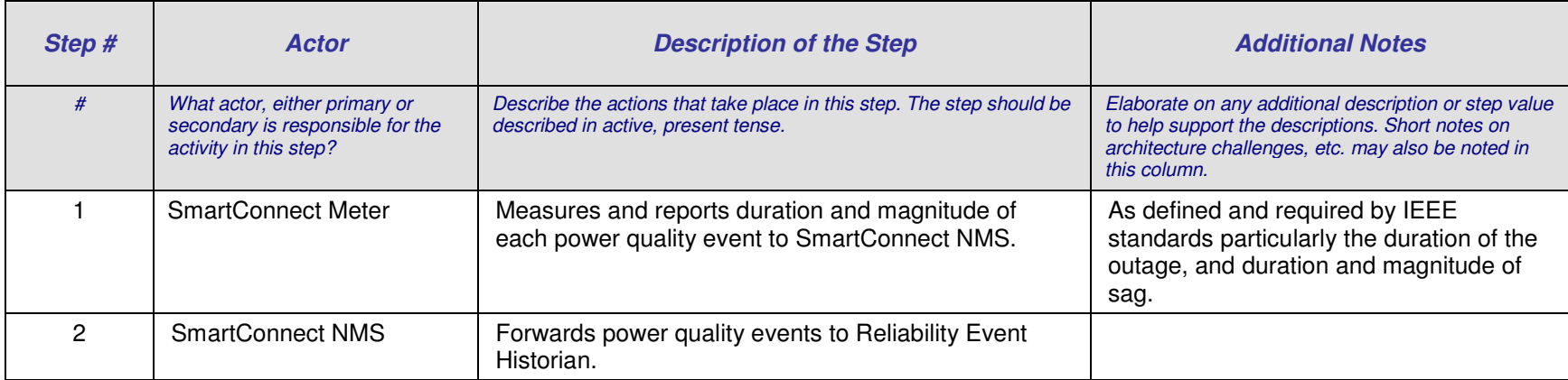

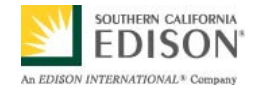

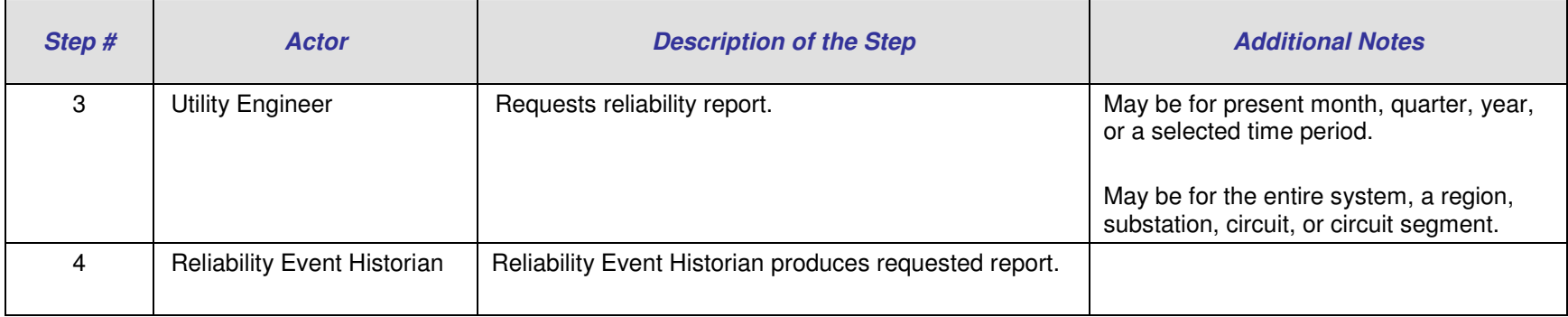

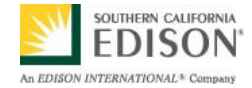

### **3.5 Primary Scenario: Planners analyze grid impacts from increasing demand-side resources and DER using SmartConnect Data**

This scenario describes how distribution planners correlate loading patterns with customer characteristics in order to determine how demand response, DER and alternative energy sources affect loading. Use of this information by marketing to target demand response customers is discussed in Use Case C7.

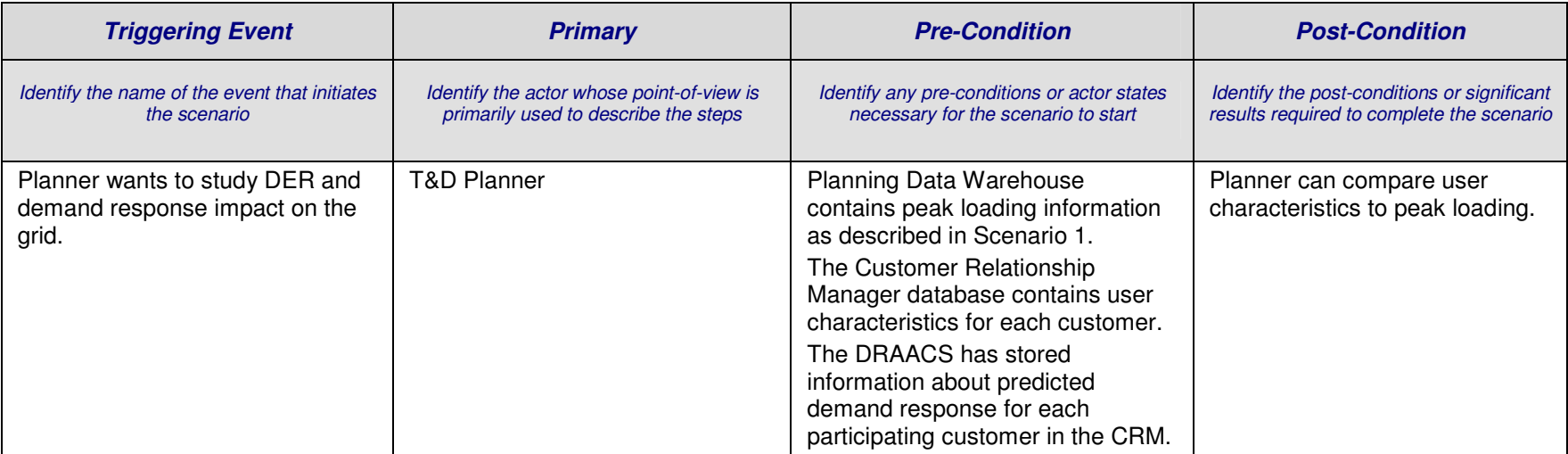

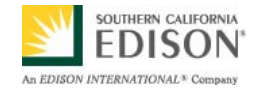

#### **3.5.1 Steps for this scenario**

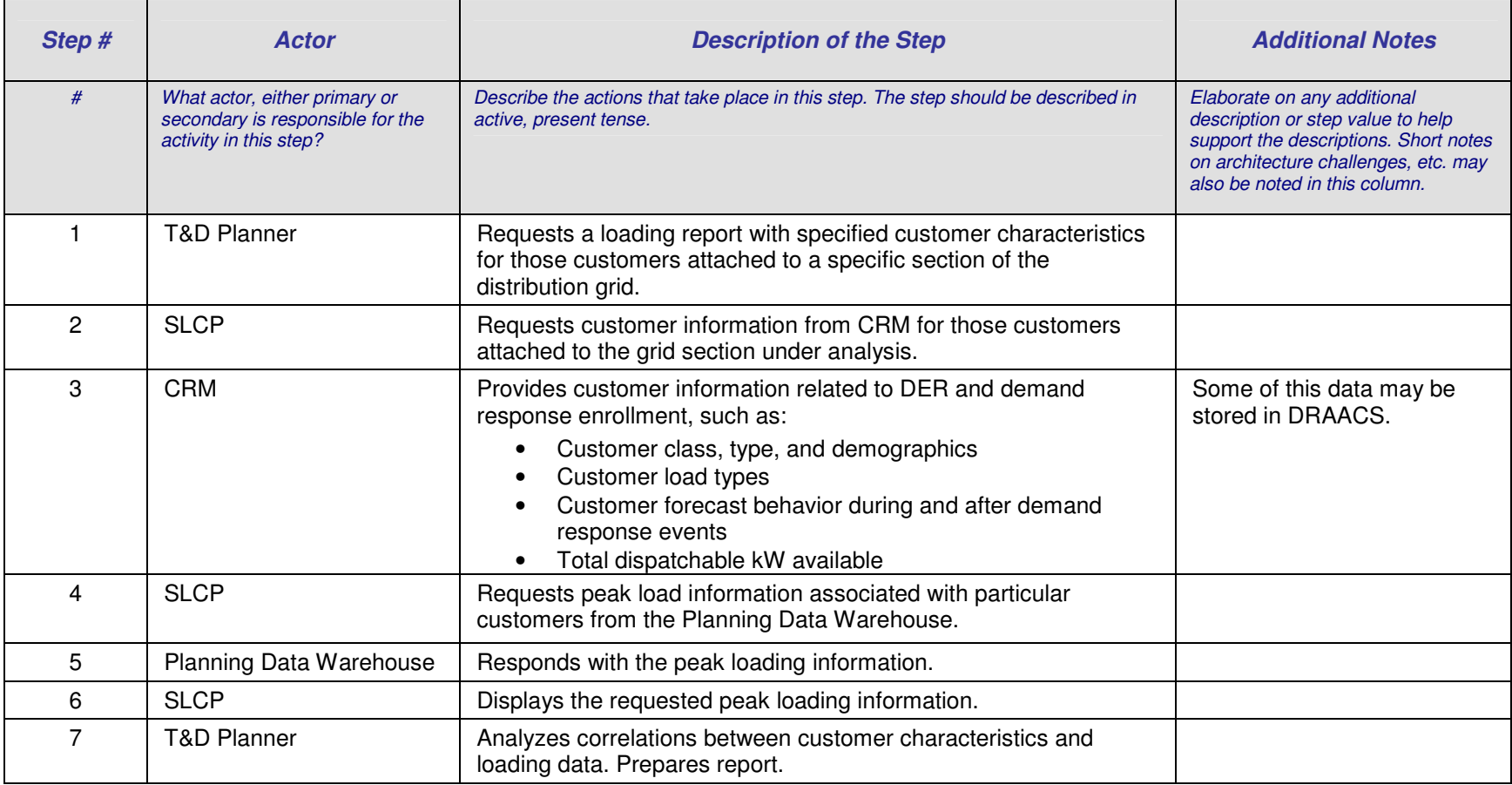

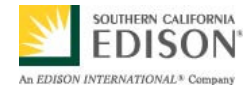

## **4. Requirements**

## **4.1 Functional Requirements**

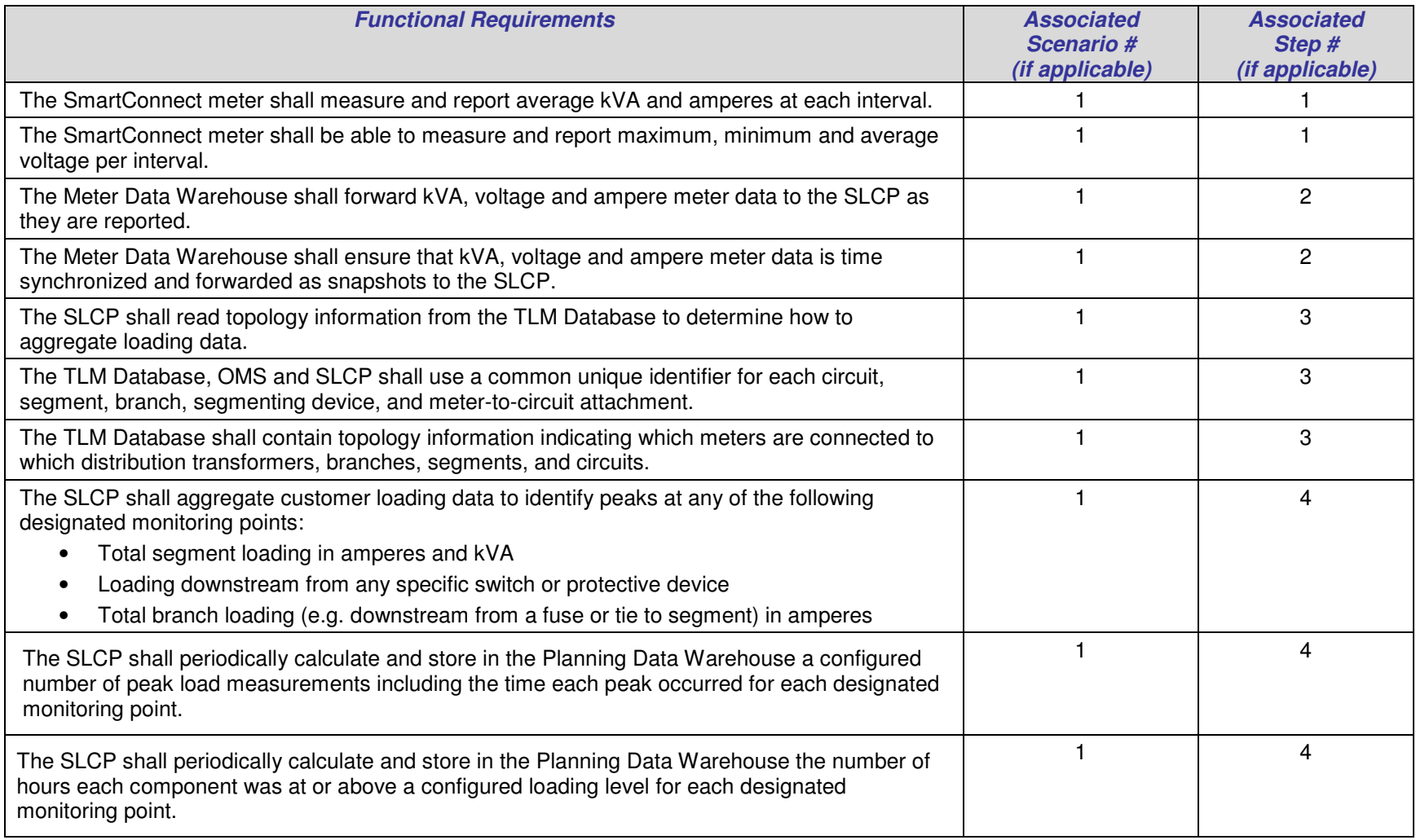

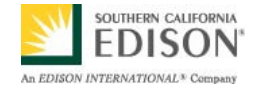

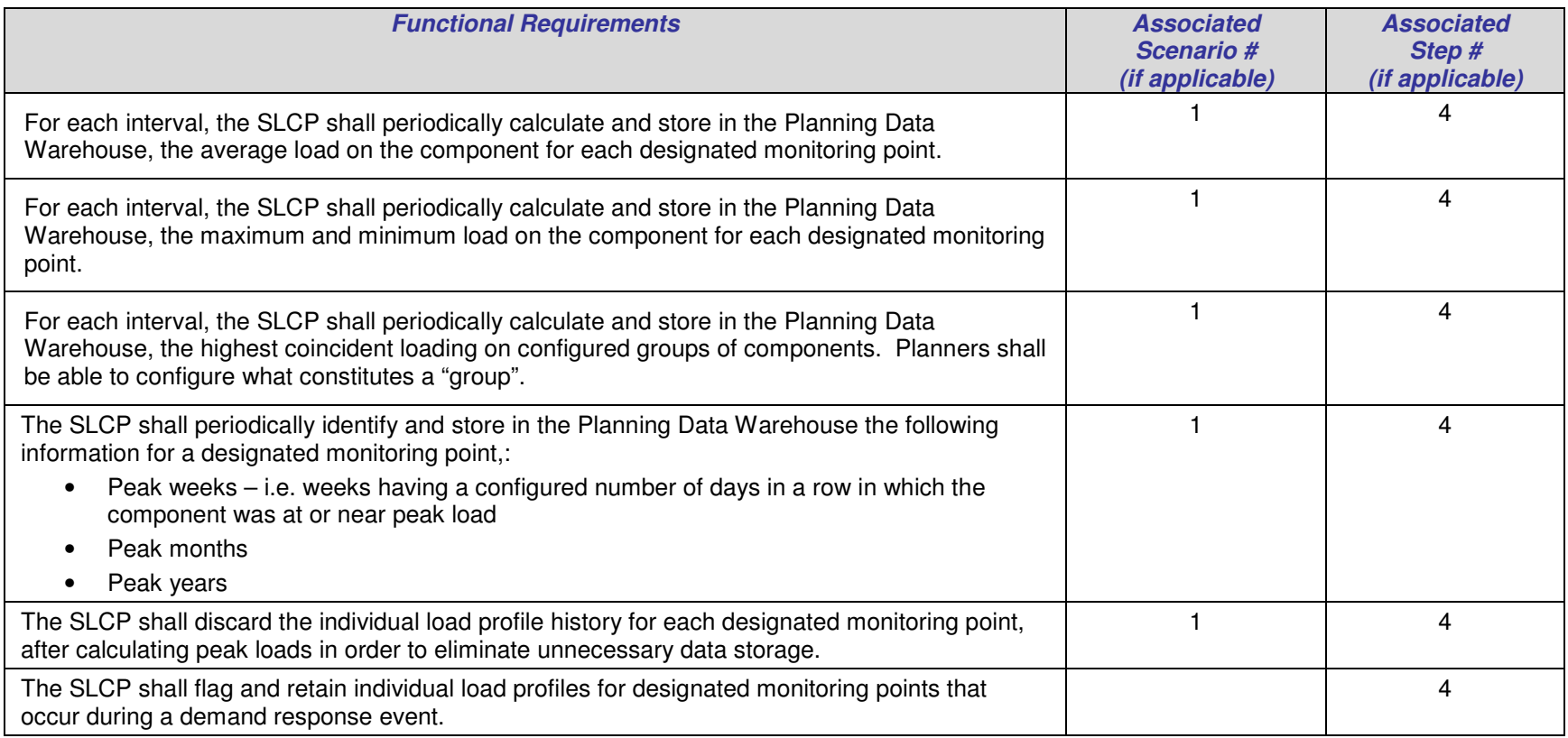

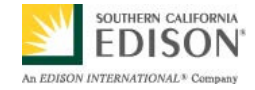

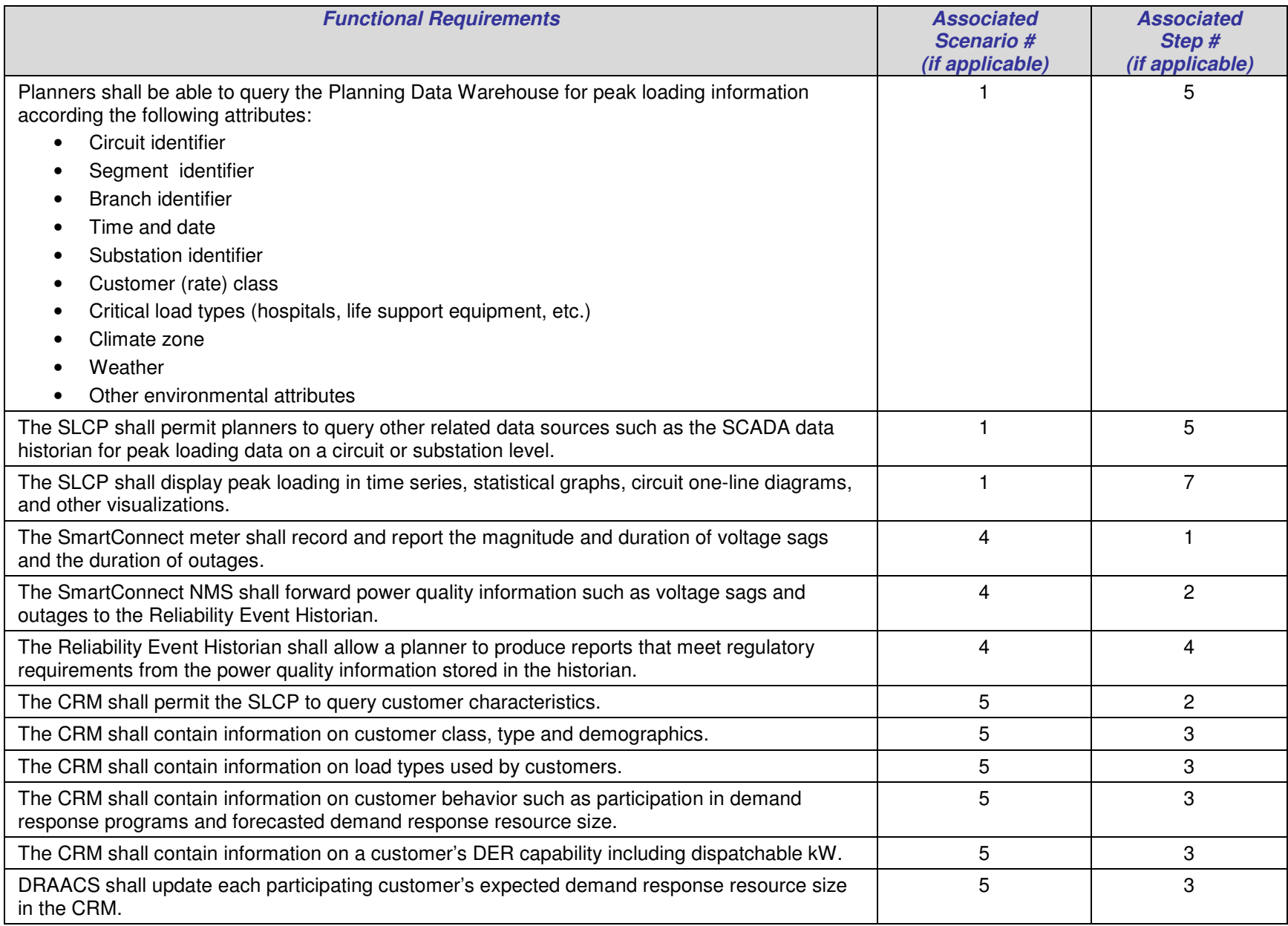

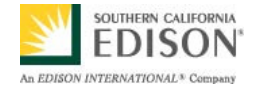

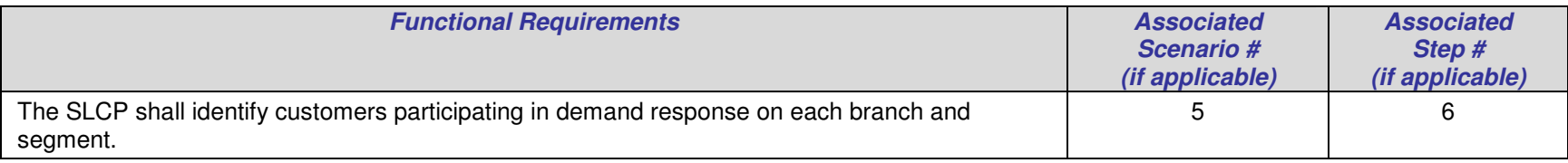

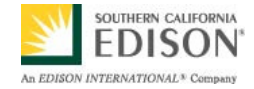

## **4.2 Non-Functional Requirements**

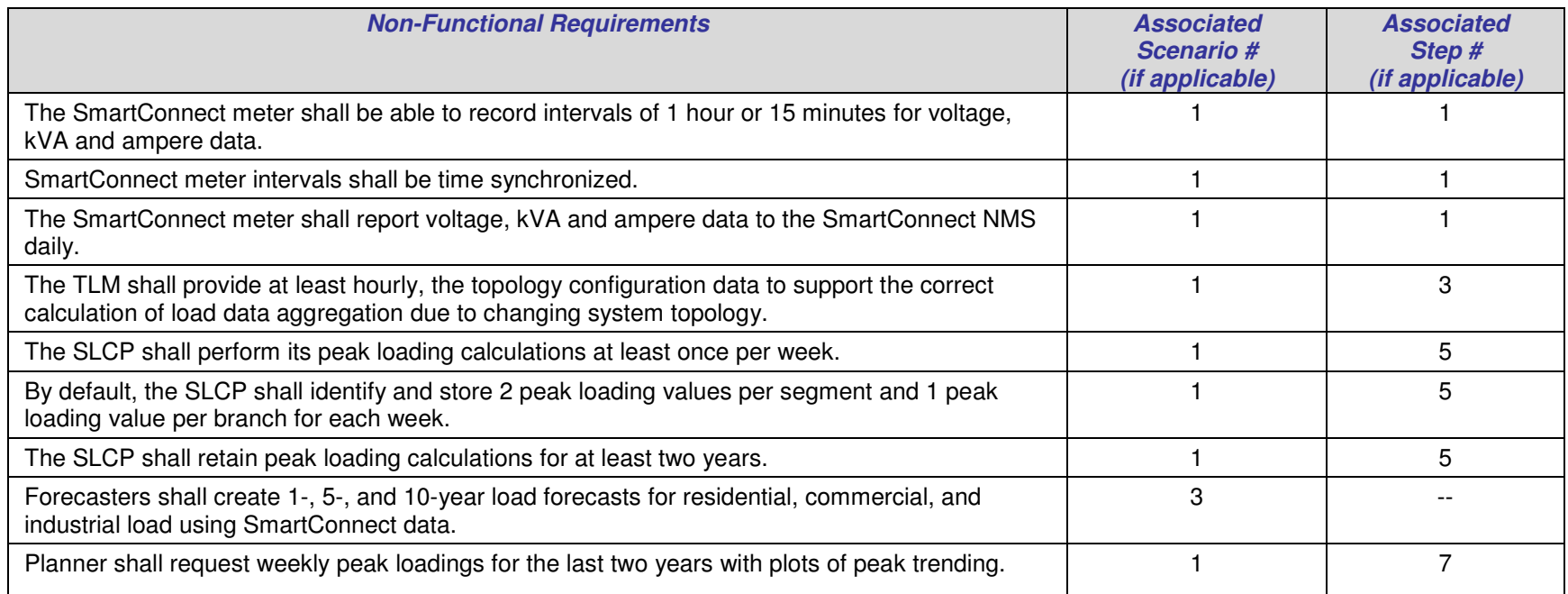

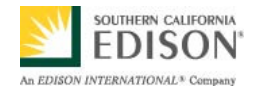

## **5. Use Case Models (optional)**

## **5.1 Information Exchange**

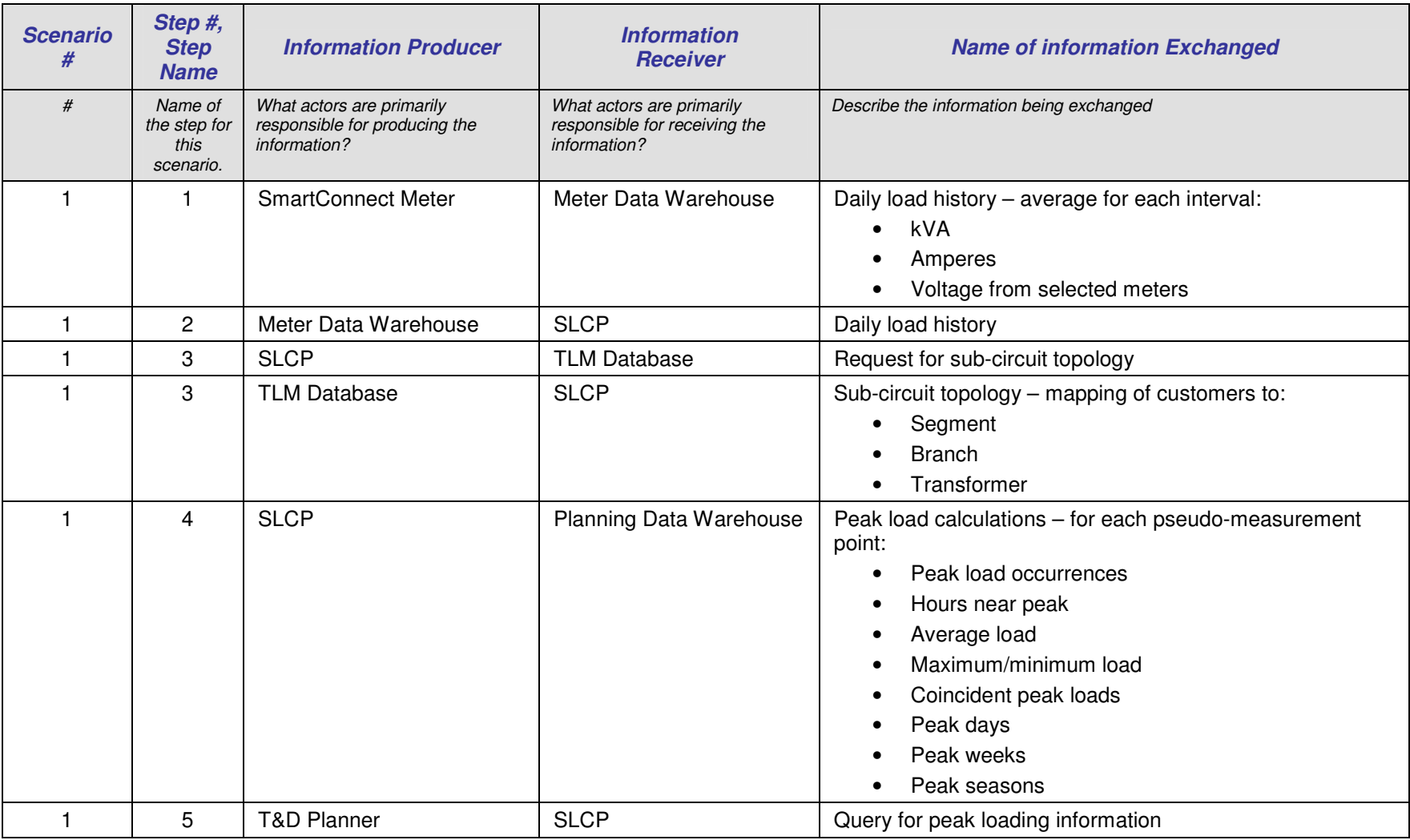

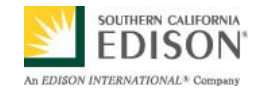

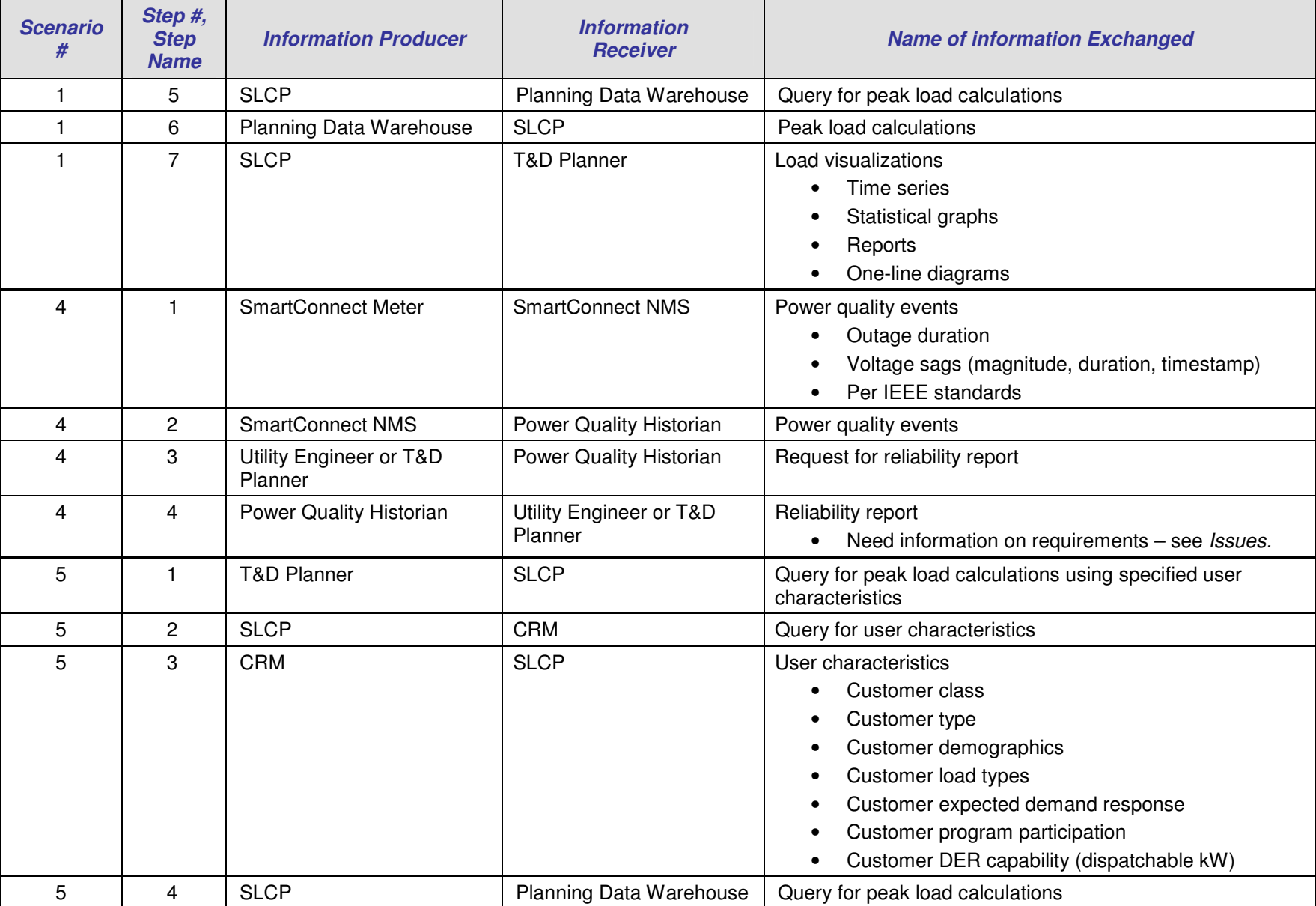

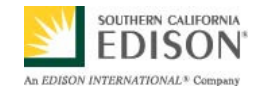

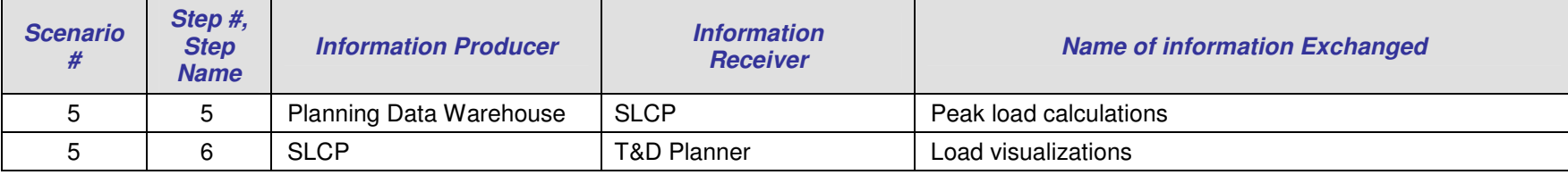

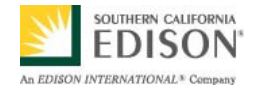

### **5.2 Diagrams**

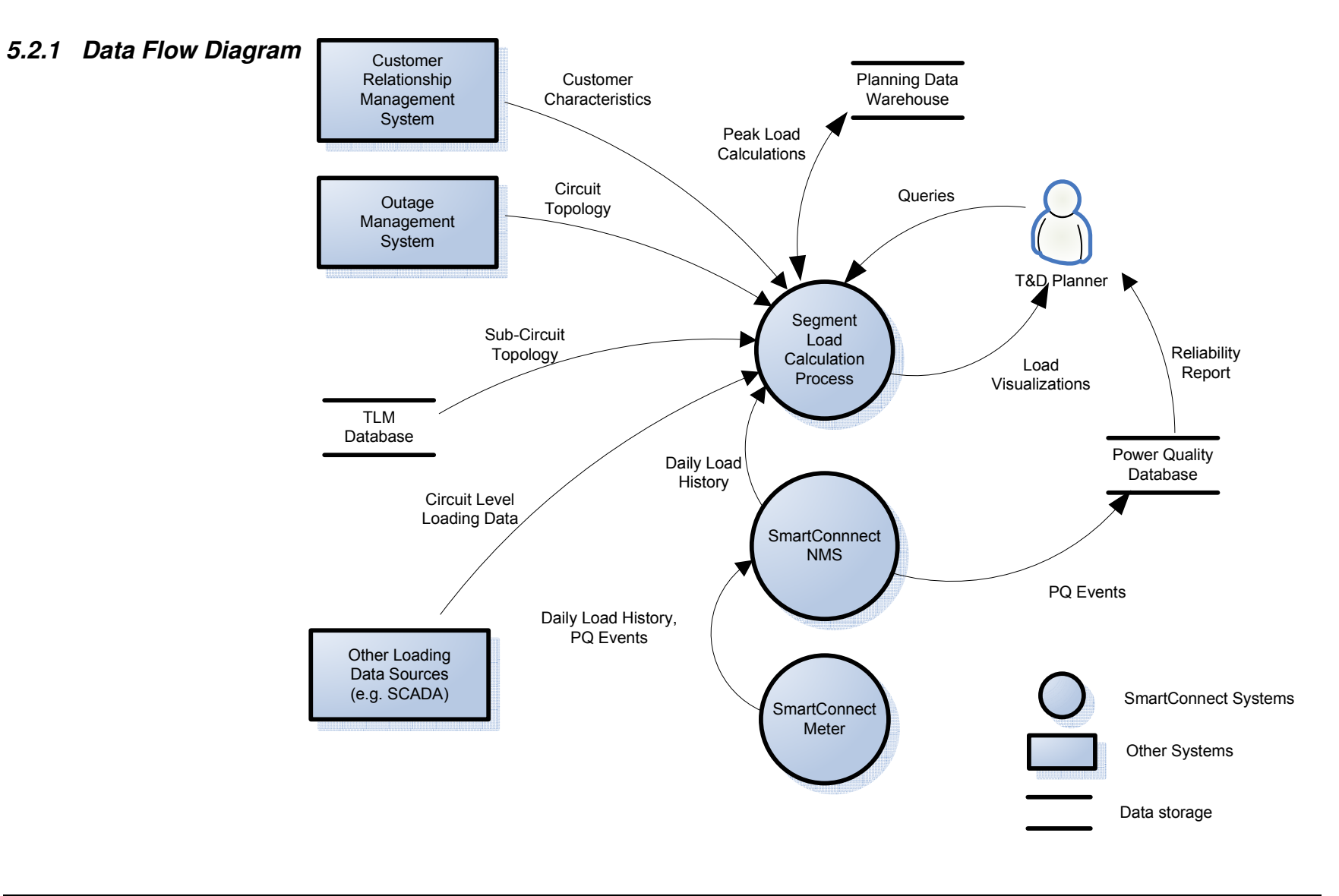

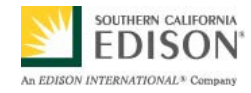

## **6. Use Case Issues**

Capture any issues with the use case. Specifically, those unresolved issues that help the use case reader understand the constraints or unresolved factors that impact of the use case scenarios and their realization.

**Issue** 

Describe the issue as well as any potential impacts to the use case.

Ensure that topology database (i.e. OMS connectivity database) is updated with all switching operations (planned and emergency) to limit inaccurate aggregated peak load calculations due to changes in topology information.

Determine if true topology that reflects switching is appropriate for all planning calculations or if desired/planned topology should be reflected for some planning processes.

Estimate total number of segments and number of branches required to calculate pseudo point information.

Defer using the following as data sources (pseudo monitoring points):

- Secondary voltage sensing (volt/VAR planning cap bank placement)
- Note availability of this data
- Consider sampling when to sample, how often, what time

Determine exactly what data is required in the reliability report for Scenario 4.

Confirm source of topology information and where it is stored – currently assumes combination of TLM database and OMS connectivity database.

Need further input from planners on how they will conduct their work utilizing SLCP and SCADA data historian.

Determine the impact of MRTU nodes on planning.

Define what level of accuracy for the topology information is necessary for planning purposes.

Determine how data is presented using GIS.

Determine the functionality of the SLCP (D8), Planning Data Warehouse (D8), Transformer Load Calculation Engine (D6, D7) and TLM Database (D6, D7, D8) and unify interfaces, calculation processes and data storage as possible.

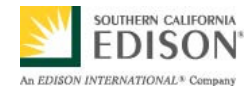

## **7. Glossary**

Insert the terms and definitions relevant to this use case. Please ensure that any glossary item added to this list should be included in the global glossary to ensure consistency between use cases.

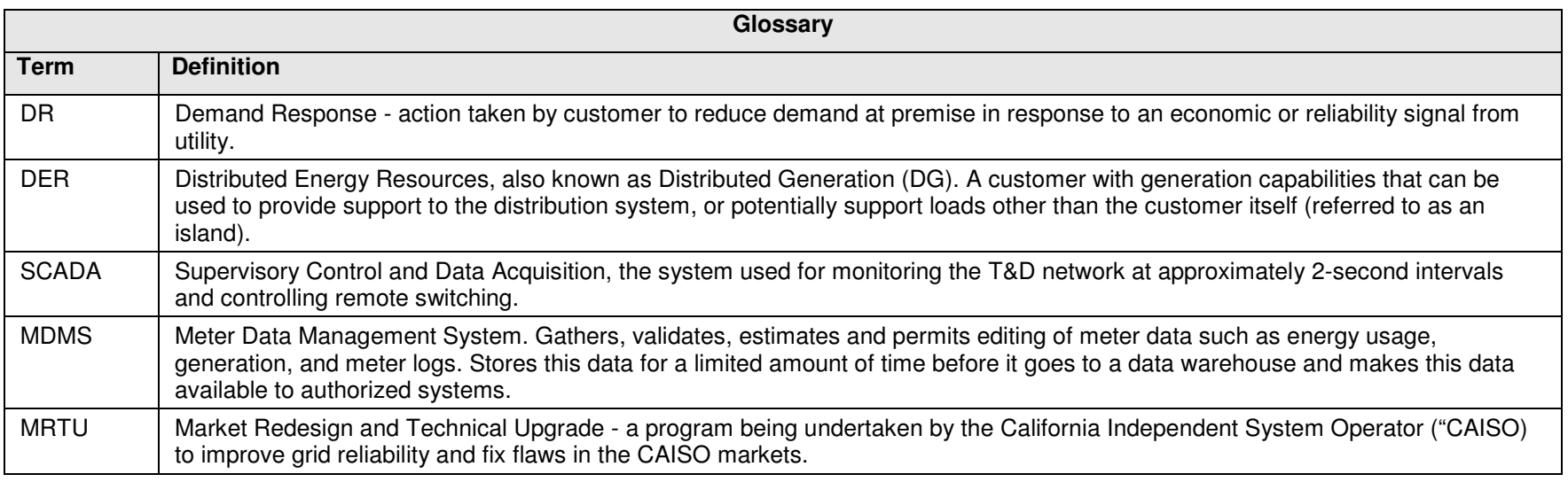

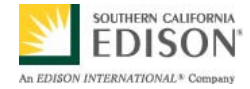

## **8. References**

Reference any prior work (intellectual property of companies or individuals) used in the preparation of this use case.

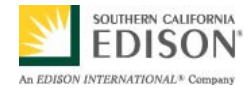

## **9. Bibliography (optional)**

Provide a list of related reading, standards, etc. the use case reader may find helpful.